# МИНИСТЕРСТВО НАУКИ И ВЫСШЕГО ОБРАЗОВАНИЯ РОССИЙСКОЙ ФЕДЕРАЦИИ Федеральное государственное автономное образовательное учреждение высшего образования «НАЦИОНАЛЬНЫЙ ИССЛЕДОВАТЕЛЬСКИЙ ТОМСКИЙ ПОЛИТЕХНИЧЕСКИЙ УНИВЕРСИТЕТ»

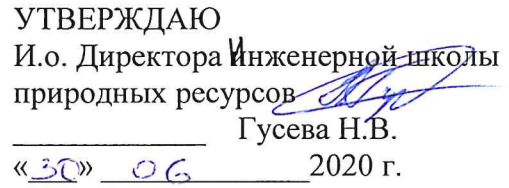

# РАБОЧАЯ ПРОГРАММА ДИСЦИПЛИНЫ **ПРИЕМ 2015 г.** ФОРМА ОБУЧЕНИЯ заочная

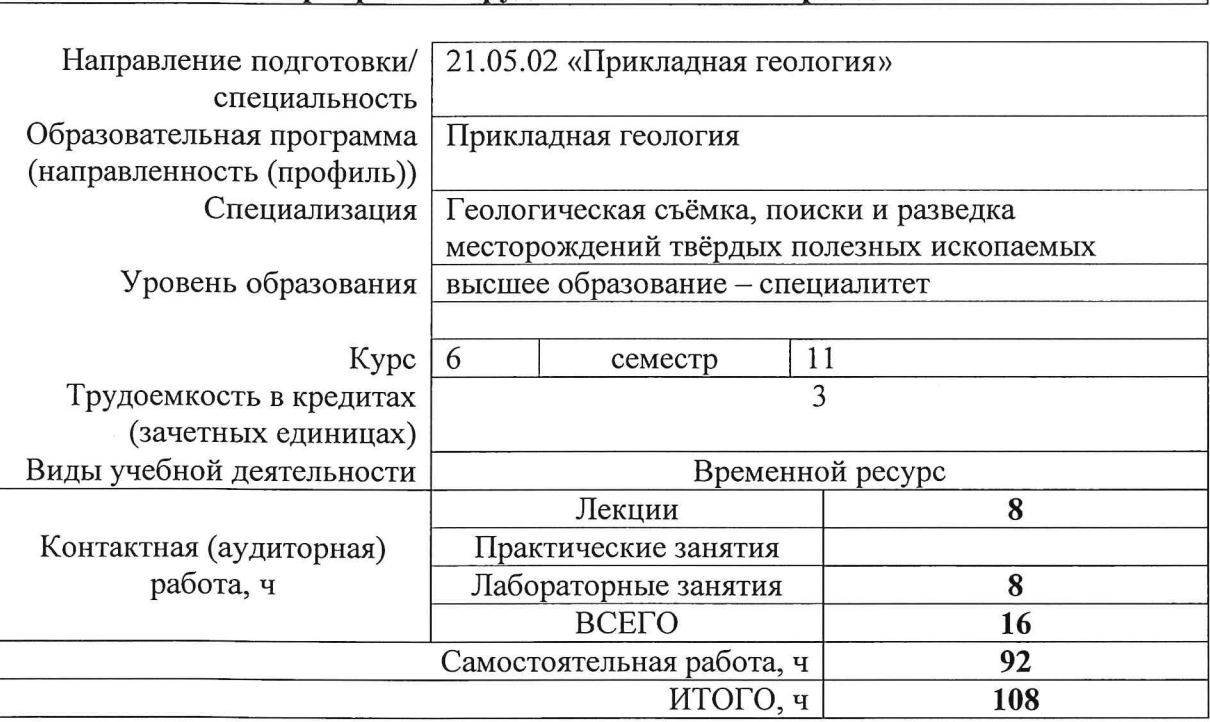

Картирование рудных полей и месторождений

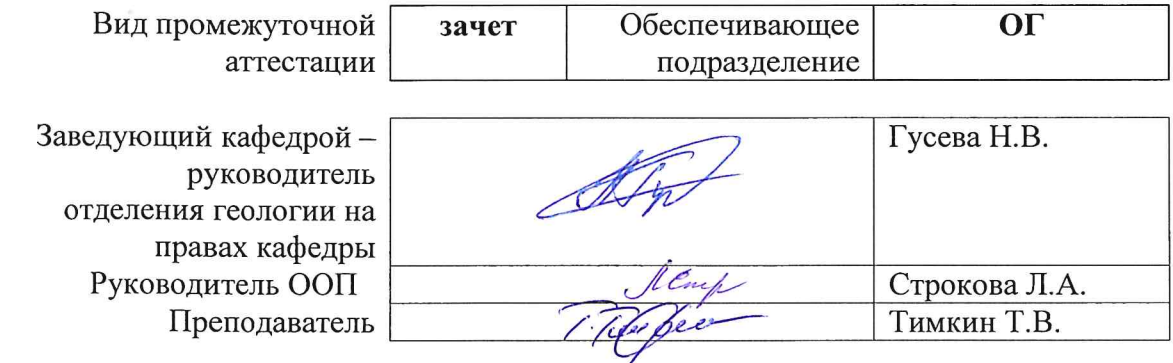

2020 г.

# 1. Цели освоения дисциплины

Целями освоения дисциплины является формирование у обучающихся определенного ООП (п. 6. Общей характеристики ООП) состава компетенций для подготовки к профессиональной деятельности.

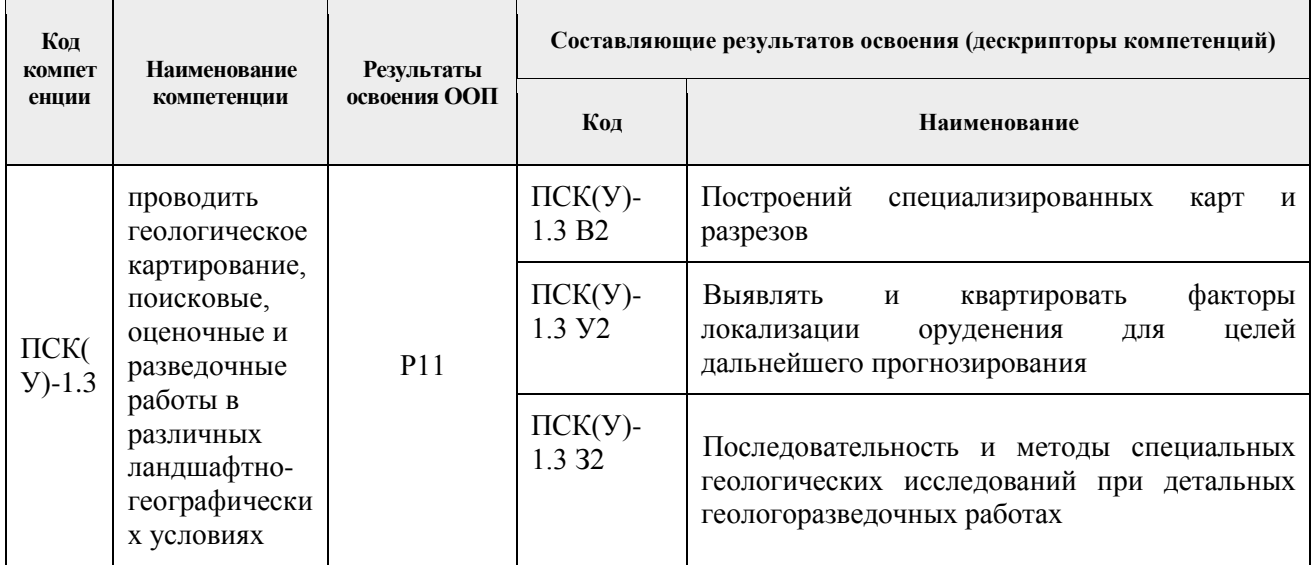

## 2. Место дисциплины (модуля) в структуре ООП

Дисциплина относится к вариативной части, вариативного междисциплинарного профессионального модуля, Блока 1 учебного плана образовательной программы.

# 3. Планируемые результаты обучения по дисциплине

После успешного освоения дисциплины будут сформированы результаты обучения:

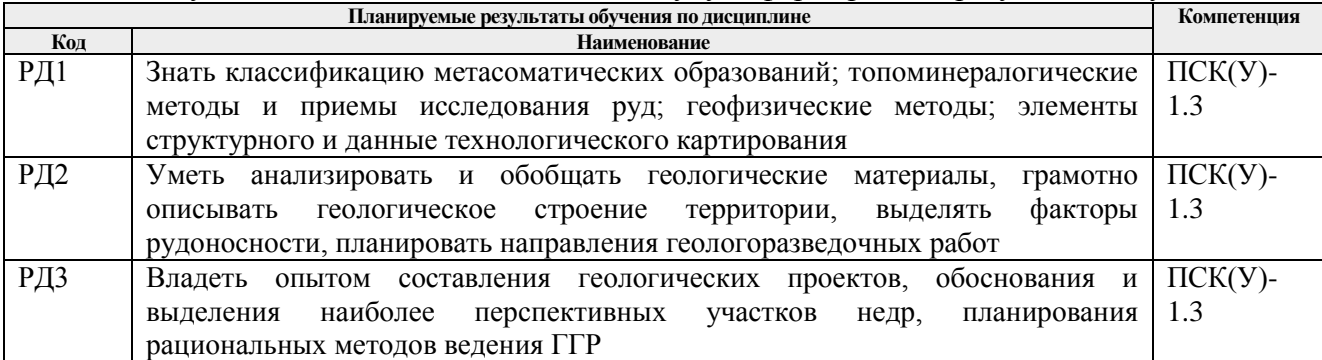

Оценочные мероприятия текущего контроля и промежуточной аттестации представлены в календарном рейтинг-плане дисциплины.

## 4. Структура и содержание дисциплины

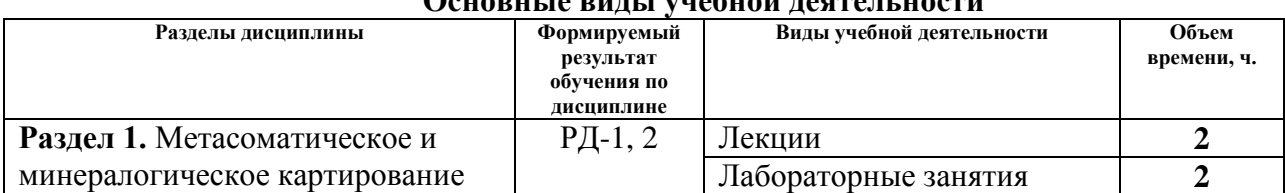

# Основні ід вині і унабной настолі насти

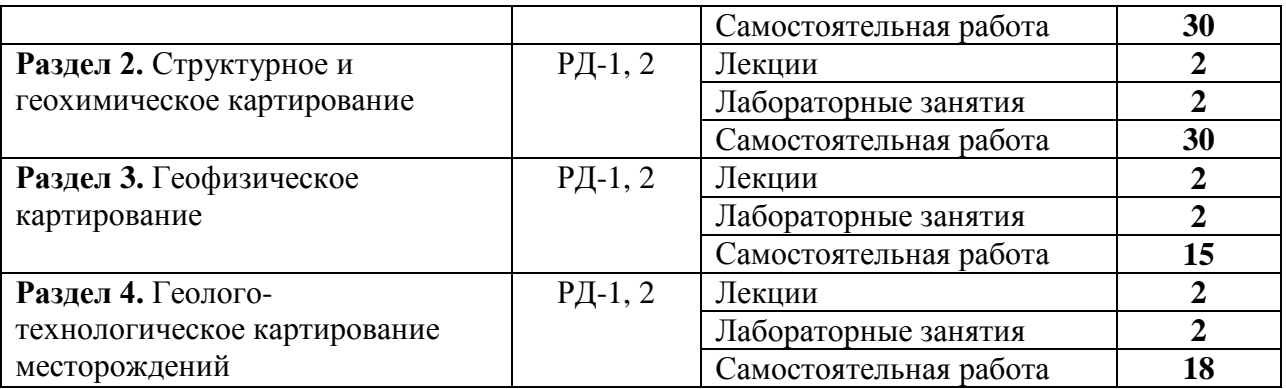

Содержание разделов дисциплины:

# **Раздел 1.** *Метасоматическое и минералогическое картирование*

Особенности геологического картирования рудоносных структур. История вопроса. Современное состояние методики специализированного картирования рудных полей и месторождений.

Цели и задачи специализированного картирования рудных полей и месторождений. Этапы картирования. Выбор площади работ. Документация выработок. Системы нумерации проб и выработок. Карта прогноза и комплект специализированных карт. Основы теории метасоматической зональности. Задачи минералогического картирования. Индикаторные минералы. Методы изучения пространственно-временных соотношений минералов.

## **Темы лекций:**

- 1. Введение. Детальное геологическое картирование рудоносных площадей.
- 2. Картирование метасоматитов.
- 3. Минералогическое картирование.

# **Названия лабораторных работ:**

- 1. Создание проекта в среде ArcGis. Подготовка и привязка топографических и геологических карт.
- 2. Картирования вмещающих пород.
- 3. Определиние формационной принадлежности околорудных и предрудных метасоматитов.

## **Раздел 2.** *Структурное и геохимическое картирование*

Роль структурных факторов в размещении оруденения. Картирование пликативных дислокаций. Картирование разрывных нарушений. Эллипсоид деформаций и его использование при интерпретации данных структурного картирования. Микроструктурное картирование. Морфоструктурный анализ рудных полей и месторождений. Изображение результатов структурного картирования: розы-диаграммы, круговые диаграммы, структурные карты, морфоструктурные модели.

Отражение рудно-метасоматических процессов в геохимических полях. Методика геохимического картирования рудных полей и месторождений. Интерпретация результатов геохимического картирования.

# **Темы лекций:**

- **4.** Структурное картирование.
- **5.** Геохимическое картирование.

# **Названия лабораторных работ:**

- **4.** Изображение в Surfer результатов руд и метасоматитов.
- **5.** Описать зональность руд и метасоматитов.

# **Раздел 3.** *Геофизическое картирование*

Отражение рудно-метасоматических процессов в геофизических полях. Физические свойства руд и метасоматитов. Методика геофизического картирования рудных полей и месторождений. Особенности применения геофизических методов для целей картирования рудных объектов (магниторазведка, электроразведка, радиометрические методы, сейсморазведка, гравиразведка). Рациональное комплексирование геофизических методов картирования. Интерпретация результатов геофизического картирования для целей прогноза оруденения.

## **Темы лекций:**

- **6.** Геофизическое картирование (магниторазведка, электроразведка).
- **7.** Геофизическое картирование (радиометрия, сейсморазведка, гравиразведка).

## **Названия лабораторных работ:**

- **6.** Выявить взаимосвязь между магнитной восприимчивостью вмещающих пород и характером их метасоматического изменения.
- **7.** Сформулировать критерии (минералогические, метасоматические, геофизические, геохимические) обнаружения богатых «рудных столбов» в пределах сульфиднокварцевых жил изучаемой площади.

## **Раздел 4.** *Геолого-технологическое картирование месторождений*

Цели и задачи технологического картирования месторождений. Основные технологические процессы обогащения руд. Технологические свойства минералов. Геологотехнологические факторы обогатимости руд. Последовательность оценки технологических свойств руд. Малые (лабораторные), полупромышленные, помышленные технологические пробы. Основные параметры геолого-технологического картирования. Разработка геологотехнологической классификации руд. Изображение и использование результатов геологотехнологического картирования.

## **Темы лекций:**

8. Геолого-технологическое картирование рудных полей и месторождений.

## **Названия лабораторных работ:**

8. Определить участки заложения первых канав и скважин, которые должны вскрыть предполагаемые «рудные столбы» в пределах выявленной на площади новой жилы.

# **5. Организация самостоятельной работы студентов**

Самостоятельная работа студентов при изучении дисциплины (модуля) предусмотрена в следующих видах и формах:

- Работа с лекционным материалом, поиск и обзор литературы и электронных источников информации по индивидуально заданной проблеме курса;
- Подготовка к лабораторным работам, к практическим и семинарским занятиям;
- Анализ научных публикаций по заранее определенной преподавателем теме;
- Подготовка к оценивающим мероприятиям.

# **6. Учебно-методическое и информационное обеспечение дисциплины**

# **6.1. Учебно-методическое обеспечение**

Основная литература

1. Коробейников, А. Ф. Прогнозирование и поиски месторождений полезных ископаемых : учебник для вузов / А. Ф. Коробейников ; Национальный исследовательский Томский политехнический университет (ТПУ). — Томск : Изд-во ТПУ, 2012. — URL: http://www.lib.tpu.ru/fulltext2/m/2013/m005.pdf (дата обращения: 29.04.2019). — Режим доступа: из корпоративной сети ТПУ. — Текст: электронный.

2. Куликов, В. Н. Структурная геология и геологическое картирование : учебник / В. Н. Куликов, А. Е. Михайлов. — Москва: Недра, 1991. — 285 с.

3. Михайлов, А. Е. Структурная геология и геологическое картирование : учебное пособие / А. Е. Михайлов. — 4-е изд., перераб. и доп. — Москва: Недра, 1984. — 464 с.

4. Трофимов, В. Т. Инженерно-геологические карты: учебное пособие / В. Т. Трофимов, Н. С. Красилова; Московский государственный университет им. М. В. Ломоносова. — Москва: Университет, 2007. — 384 с.

Дополнительная литература

1. Васильева, А. В. Методические рекомендации по типизации руд, технологическому опробованию и картированию коренных месторождений золота / А. В. Васильева, В. В. Лодейщиков. – Иркутск: ОАО Иргиредмет, 1997. – URL: http://www.geokniga.org/books/3780. — Режим доступа: свободный доступ из сети Интернет. — Текст: электронный.

2. Коробейников, А. Ф. Геологическое картирование рудных полей и месторождений: учебное пособие / А. Ф. Коробейников; Томский политехнический университет. — Томск: Изд-во ТПУ, 1997. — 165 с.

3. Куликов, В. Н. Руководство к практическим занятиям по структурной геологии и геологическому картографированию: учебное пособие / В. Н. Куликов, А. Е. Михайлов. — Москва: Недра, 1993. — 142 с.

4. Метасоматизм и метасоматические породы / С. С. Абрамов, О. В. Андреева, В.А. Жариков [и др.]. – Москва: Научный мир, 1998. – URL: http://www.geokniga.org/books/2455. — Режим доступа: свободный доступ из сети Интернет. — Текст: электронный.

5. Номоконов, В. Е. Чтение и построение геологических карт и геологических разрезов: лабораторный практикум для студентов геологических специальностей / В. Е. Номоконов, А. К. Полиенко, С. К. Кныш; Томский политехнический университет. — Томск: Изд-во ТПУ, 2002. — 58 с.

6. Павлинов, Валентин Николаевич. Структурная геология и геологическое картирование с основами геотектоники; Основы общей геотектоники и методы геологического картирования: учебник / В. Н. Павлинов, А. К. Соколовский. — Москва: Недра, 1990. — 317 с.

# **6.2. Информационное и программное обеспечение**

Информационно-справочные системы:

- 1. Информационно-справочная система КОДЕКС <https://kodeks.ru/>
- 2. Справочно-правовая система КонсультантПлюс <http://www.consultant.ru/>

3. Электронно-библиотечная система «Лань» - <https://e.lanbook.com/>

- 4. Электронно-библиотечная система «ZNANIUM.COM» <https://new.znanium.com/>
- 5. Электронно-библиотечная система «Юрайт» <https://urait.ru/>
- 6. Электронно-библиотечная система «Консультант студента» <http://www.studentlibrary.ru/>

Профессиональные Базы данных:

1. Научная электронная библиотека eLIBRARY.RU – [https://elibrary.ru](https://elibrary.ru/)

Лицензионное программное обеспечение (в соответствии с **Перечнем лицензионного программного обеспечения ТПУ)**:

- 1. Corel CorelDRAW Graphics Suite X7 Academic,
- 2. Corel CorelDRAW Graphics Suite 2018 Academic
- 3. Microsoft Office 2007 Standard Russian Academic
- 4. ESRI ArcGIS for Desktop 9.3
- 5. Zoom Zoom
- 6. Cisco Webex Meetings
- 7. Google Chrome

# **1. Особые требования к материально-техническому обеспечению дисциплины**

В учебном процессе используется следующее лабораторное оборудование для практических и лабораторных занятий:

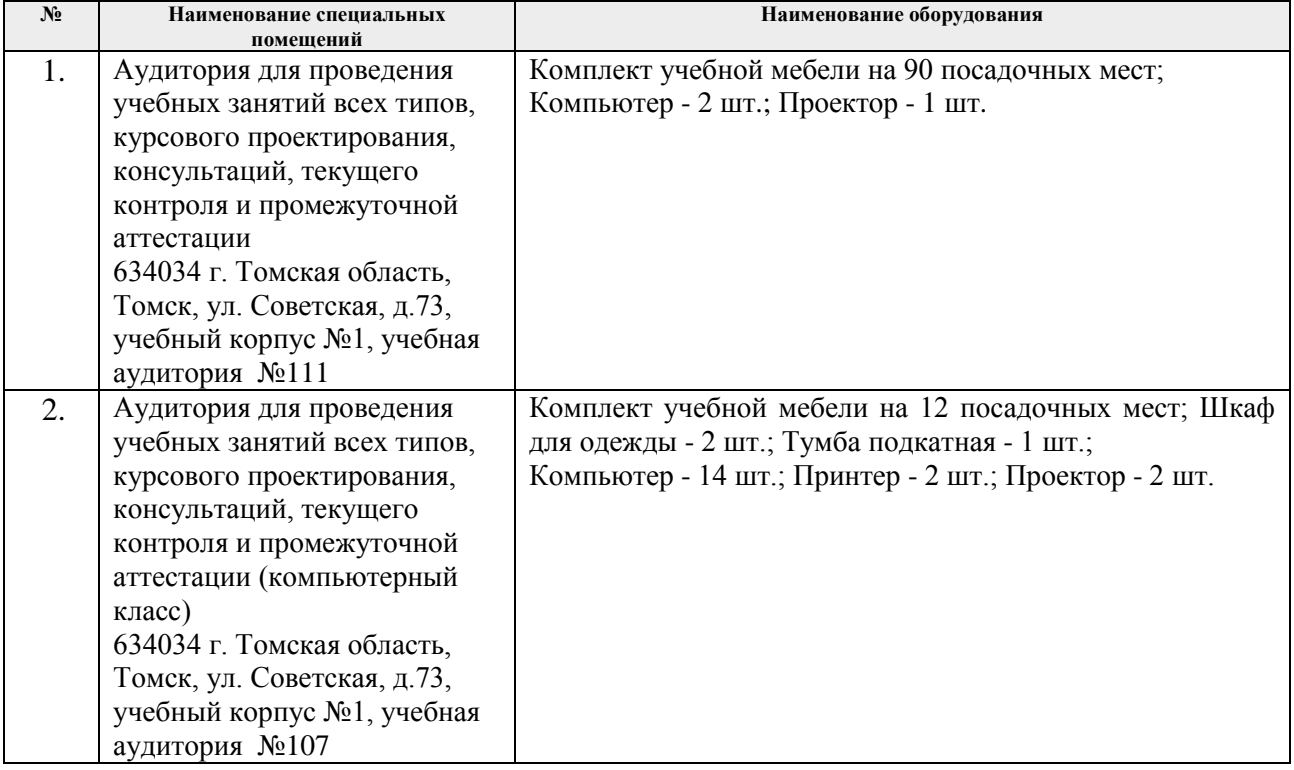

Рабочая программа составлена на основе Общей характеристики образовательной программы по направлению 21.05.02 «Прикладная геология» / специализация «Геологическая съёмка, поиски и разведка месторождений твёрдых полезных ископаемых» (приема 2015 г., заочная форма обучения).

Разработчик(и):

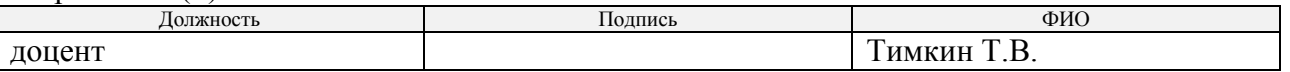

одобрена на заседании кафедры ГРПИ (Протокол заседания каф. ГРПИ № 28 от 30.08.2016).

Заведующий кафедрой-руководитель отделения геологии на правах кафедры, д.г-м.н., доцент

 $\mathcal{A}$ 

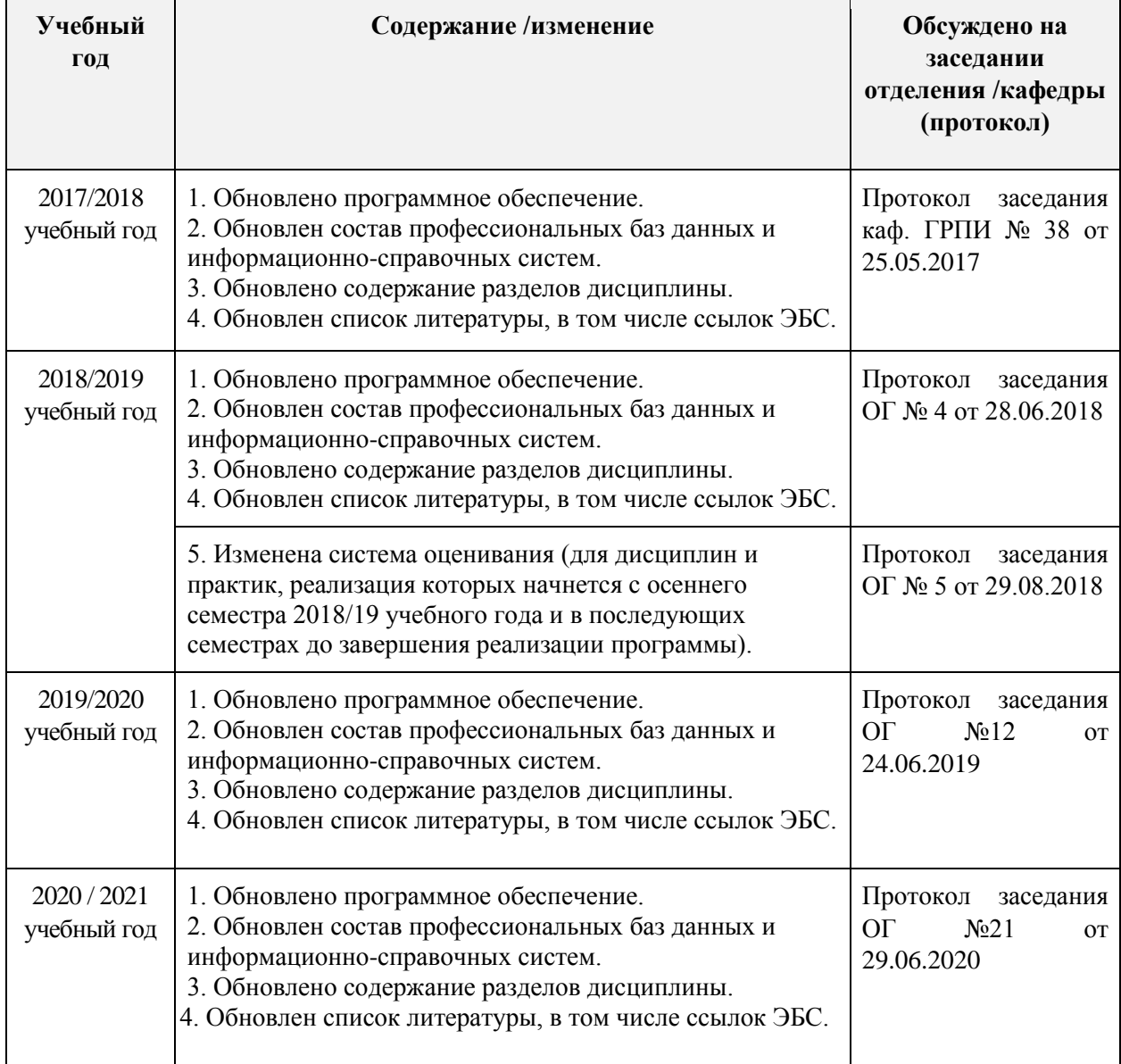

# **Лист изменений рабочей программы дисциплины:**